## **Lecture # 24 – Cost-Benefit Analysis**

## **I. Steps to Cost-Benefit Analysis (continued)**

## **4. Discounting**

- The costs and benefits will occur at different times. To compare them fairly, it is important to discount costs and benefits that occur in the future.
	- $\circ$  The idea is to compare a flow of benefits and costs into a single value.
- The present value of a future amount of money is the maximum amount you would be willing to pay today for the right to receive that money in the future.
	- $\circ$  Present value accounts for the opportunity cost of not investing the money elsewhere.
	- o Example:
		- You have \$100 now
		- $\blacksquare$  If you put it in the bank, you will get 5% interest
		- Next year, that money is worth  $(1 + 0.05)x100 = $105$
		- **After two years, it is worth**  $(1.05)(1.05)(100) = (1.05)^{2}(100) =$ \$110.25
	- o General rule:
		- $\blacksquare$  PV = present value (the principal that you invest)  $r =$  interest rate
		- **Future Value = FV = PV(1 + r)<sup>t</sup>**
	- $\circ$  As a result, you wouldn't give up \$100 now for \$100 next year, because you could invest the money and get \$105 next year.
		- The present value of \$100 next year is the most you would give up today to get \$100 next year
		- $\bullet$  FV = \$100 = PV(1.05) = \$100
		- $\text{PV} = 100/1.05 = $95.24$
	- o General rule
		- $PV = FV/(1 + r)^t$
	- o For a stream of payments:

$$
\bullet \quad PV = FV + FV/(1+r) + FV/(1+r)^2 + ... + FV/(1+r)^t
$$

- o For payments forever:
	- $\blacksquare$  PV = FV/r
- In these examples, r represents the discount rate. The discount rate reflects the relative value a person places on future consumption compared to current consumption.
	- $\circ$  Lower values show a greater preference for future consumption.
		- A high discount rate says that current consumption is important to you.
- A low discount rate says that future consumption is important to you.
- What about inflation?
	- $\circ$  When we are discounting costs & benefits, we must remember that inflation affects the interpretation.
	- $\circ$  The key is to be consistent.
		- If all the dollar values are real dollars  $-$  already adjusted for inflation – use a real rate of interest.
		- $\blacksquare$  If all the dollar values are nominal dollars we need to adjust for inflation. We use a nominal rate of interest.
	- $\circ$  Recall our example from before. Suppose inflation is 3%. Then, \$105 next year is only worth  $105/1.03 = $101.94$  today.
		- The present value now is  $100(1 + r) = $101.94$
		- This implies a rate of return of approximately 2%.
		- *Inflation lowers the real return on our investment.*
	- $\circ$  For those interested in the derivation of the real rate of return, define the following terms:
		- $\cdot$   $\cdot$   $\cdot$  = real rate of interest
		- $\bullet \quad \gamma$  = rate of inflation
		- $\blacksquare$  m = nominal rate of interest
		- the nominal return  $(1 + m) = (1 + r)(1 + \gamma) = 1 + r + r\gamma + \gamma$ 
			- $=$  => m = r + r $\gamma$  +  $\gamma$
			- or  $r = (m \gamma)/(1 + \gamma)$
		- In practice,  $r\gamma$  is very small, so a useful approximation is:
			- $m = r + \gamma$  or
			- $\mathsf{r} = \mathsf{m} \mathsf{v}$
			- E.g. nominal rate =  $5\%$ , inflation =  $3\%$  => real rate =  $2\%$
		- Key point: if nominal prices are used, discount using a nominal rate of interest, so that inflation is accounted for. If real prices are used, inflation has already considered. A nominal rate would double count inflation. Therefore, use a real rate of interest.
			- In general, the real rate of interest will be around 3-5%. In the next class we will discuss more carefully how to select the discount rate.
- What about capital?
	- $\circ$  Since we are discounting, the cost of capital should be included in the year the capital is purchased.
	- $\circ$  Depreciation is not necessary. The full cost is already considered when the cost of purchasing the capital is recorded. Adding depreciation would lead to double counting.
		- However, if the capital is not completely used, the salvage value should be added as a benefit at the end of the program.

## **5. Interpreting the Results**

- Once our calculations are complete, how do we interpret the final results? There are several alternative criteria.
	- 1. Net present value (NPV) the present value of benefits minus the present value of costs
		- If NPV is positive, the project is worth doing.
		- If several projects are under consideration, choose the one with the highest NPV.
		- Advantage: not sensitive to whether something is recorded as a cost or a benefit.
		- **Example:** 
			- Consider two projects: both have costs in first year, followed by annual benefits received forever
			- $\blacksquare$  Discount rate = 5%

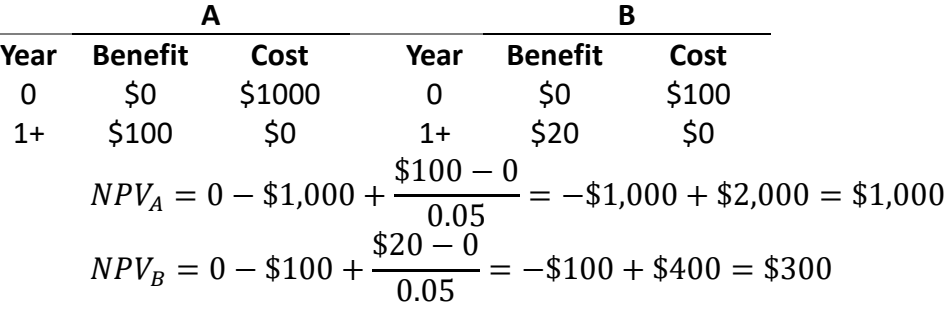

- Project A has the higher NPV
- 2. Internal Rate of Return the discount rate that would make a project's net present value equal zero.
	- A project is worthwhile if the IRR is greater than the opportunity cost of funds for the community (that is, the appropriate discount rate).
	- **Problem: Doesn't account for the size of the project**
	- Continue with the example from above

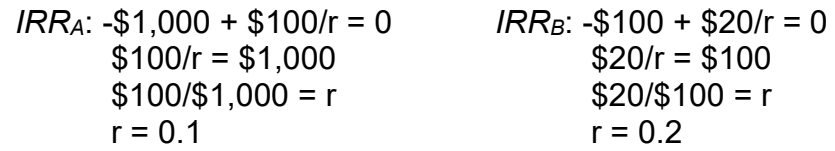

 Although project A has a higher net present value, project B has a higher internal rate of return.

- 3. Benefit –cost ratio the ratio of the present value of a stream of benefits to the present value of the stream of costs.
	- A project is acceptable if BC ratio  $> 1$ .
	- **-** Problems
		- Does not take the scale of the project into account.
			- Continue with the example from above Project A: \$2,000/\$1,000 = 2
				- Project B: \$400/\$100 = 4
			- Although project A has a higher net present value, project B has a higher benefit-cost ratio.
		- More importantly, benefit-cost ratios are sensitive to whether items are recorded as costs or benefits.

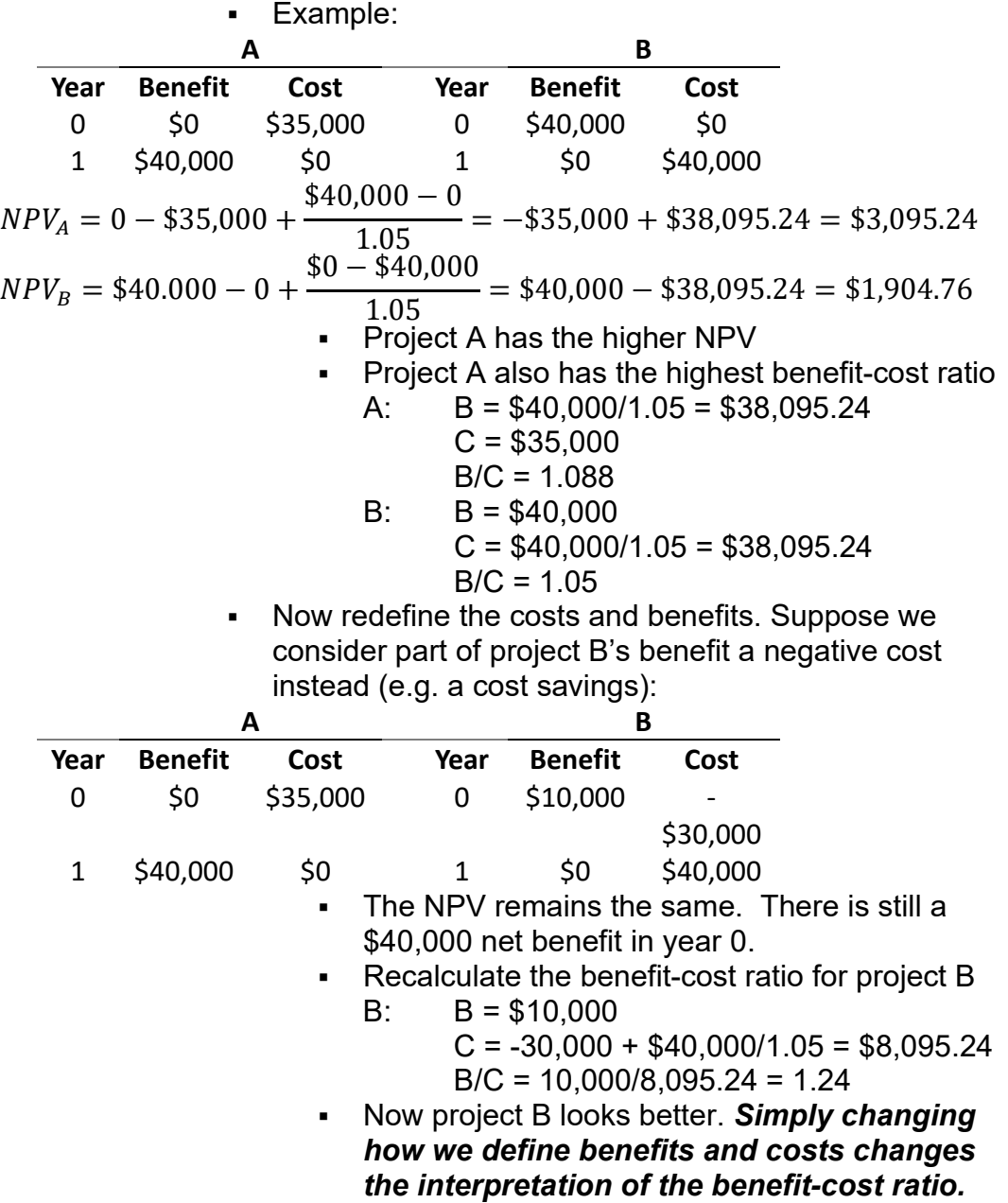

- As a result of all of this, NPV is the best method to use.
- The interpretation of net present value (NPV) depends on the situation. Key questions:
	- 1. Are there several projects being considered?
		- If not, the project is acceptable if the NPV is positive.
		- If there are several alternative projects, choose the one with the highest NPV.
	- 2. Does the community budget limit the size of the project?
		- If so, choose the combination of projects that maximize net benefits, given the community's budget constraints.
		- Example:

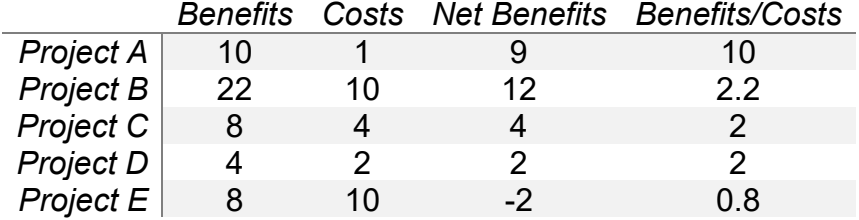

- In this case, if there is no constraint, choose  $A$ ,  $B$ ,  $C$  &  $D$
- If there is a constraint, find the best combination
	- For example, consider a \$10 budget
	- Choosing A, C, & D give a net benefit of \$15, whereas B alone only gives net benefit of \$12.
- A note on the benefit-cost ratio
	- This is an example of how the benefit/cost ratio doesn't select the project with the highest NPV.
		- NPV is highest for B, but the benefit/cost ratio is highest for A.
		- **However, when we face a budget constraint,** the benefit/cost ratio helps us identify the project that has the most "bang for the buck."
- 3. Can the scale of the project be varied?
	- If so, choose the size where marginal benefits  $=$  marginal costs.